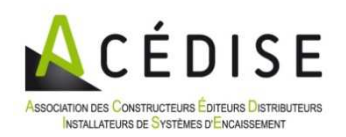

## **Communiqué**

A l'attention des éditeurs et constructeurs pour qu'une solution d'encaissement soit considérée comme vertueuse aujourd'hui sans attendre la certification NF525 et pour information à tout tiers voulant connaître les principes de base conformes à la Loi.

## Rappel des éléments à sécuriser dans les logiciels et systèmes de caisses :

1/ Concernant l'addition (quelquefois appelée Pro forma ou note), c'est à dire le document en attente contenant les produits consommés par le client avant le règlement :

- La mention **"Document Provisoire"** doit être imprimée de façon très lisible

- Il ne faut pas faire apparaître le montant de la TVA mais seulement le Net TTC à Payer

 - Si plusieurs impressions de cette addition ont été effectuées alors cela doit apparaître sur le document

2/ Concernant la note repas complet sans détail :

 - Elle ne peut être imprimée qu'à partir d'un ticket encaissé dont elle est en fait le duplicata sans détail. La DGFIP appelle ce document un « Justificatif de Paiement ». Il faut faire apparaitre une mention **"Non valable pour Encaissement"** sur ce justificatif de façon très lisible.

Le montant peut être inférieur, il peut y avoir un partage, mais le total de ces justificatifs ne peut pas excéder le montant total du ticket auquel il se réfère.

 - Ces duplicatas doivent imprimer le numéro du ticket initial ainsi que le numéro de duplicata (nombre d'exemplaires imprimés) de façon à savoir combien de duplicatas ont été imprimés en tout.

3 / Concernant le ticket :

 - Il doit s'imprimer obligatoirement lors de la saisie du règlement toujours en restauration et lorsque le montant dépasse 25€ pour les autres commerces

- il doit comporter un numéro unique, chronologique et perpétuel

- il doit comporter le numéro de version du logiciel

4 / Concernant les données :

 - Si une note en attente peut être supprimée par le logiciel alors une trace doit être gardée et facilement consultable

 - Il faut s'assurer que les fichiers contenant les tables ouvertes et notes en attente, ne soit pas effacés ou écrasés par un fichier antérieur (sauvegardé en début de service par exemple).

 - Si un fichier contenant les tables ouvertes ou notes en attente est recréé ou bien antérieur au précédent alors un évènement doit être inscrit dans le mouchard ou journal et un message bien visible à l'attention de l'utilisateur signalant qu'un problème d'intégrité des données a été constaté et consigné.

Le 15 avril 2015